## **7. Монитор Хоара 7.1. Общее описание**

**monitor <***имя\_монитора***>; <***секция\_описания***> <***секция\_инициализации***> end <***имя\_монитора***>.** 

**<***секция\_описания***>::= <***описание типов, констант, переменных, процедур, функций***>** 

1

**<***секция\_инициализации***>::= begin**

 **<инициализация переменных>**

7. Монитор

## **7.2. Пример**

```
7. Монитор
Сидельников В.В. vvs_home@list.ru 
                                          2
monitor Буфер;
     сonstant ДлинаБуфера = 100;
    var СамБуфер: array[1..ДлинаБуфера] of Данное;
     var СчетчикЗаписей: integer;
    procedure Записать(d: Данное);
        begin
        ...
        end;
     function Прочитать(): Данное;
        begin
 ...
        end;
begin
    СчетчикЗаписей:= 0; 
end Буфер.
```

```
\bigcap_{n=1}^{\infty}
```
# **7.3. Процедура доступа**

- Обеспечивается взаимное исключение доступа к ресурсам, описанным в мониторе (**Буфер.Записать(D)** и **Буфер.Прочитать()-** не могут выполняться одновременно)
- Управление **ОчередьДоступа** (например, FIFO) обеспечивает

очередность доступа процессов к монитороу

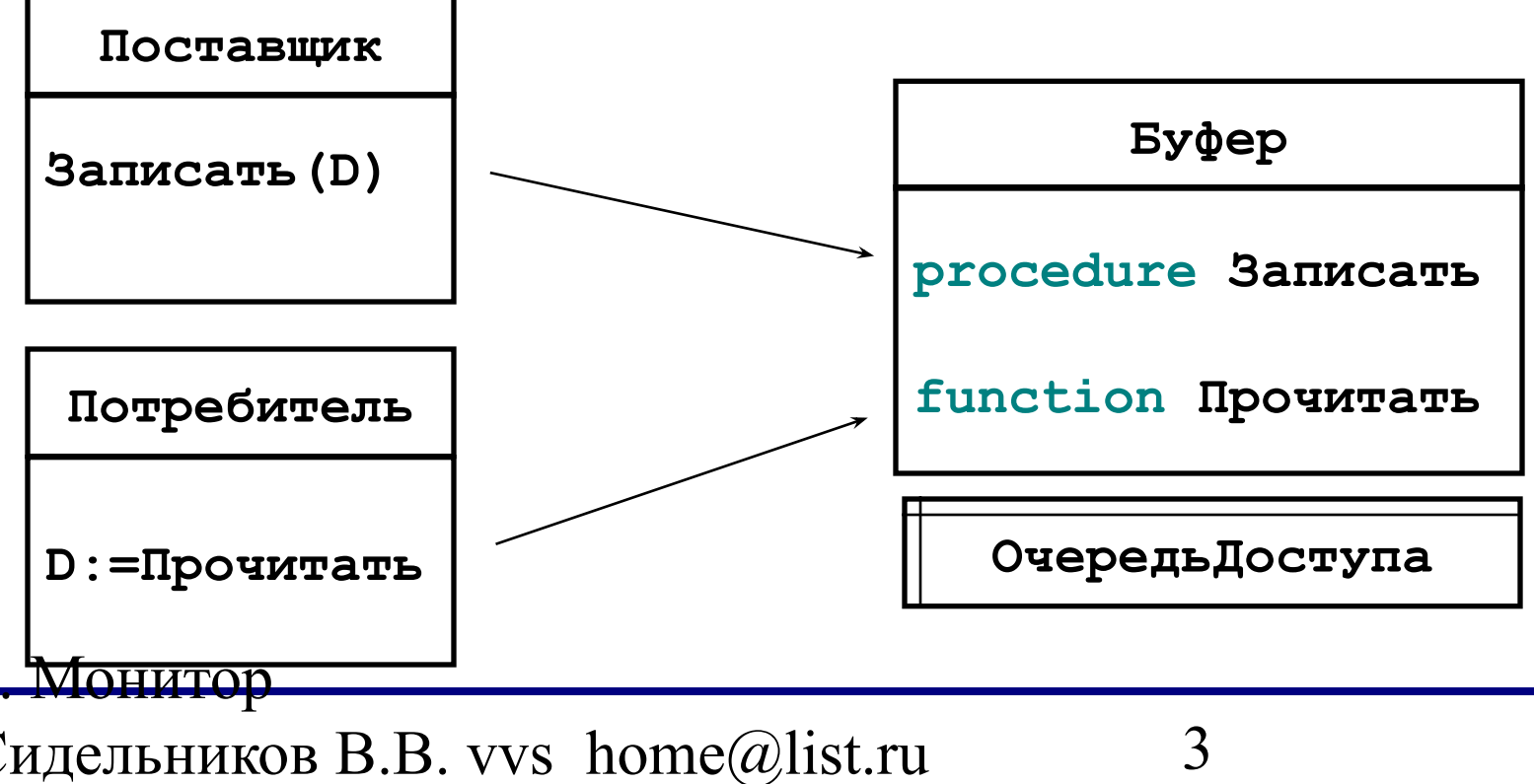

# **7.4. Процедура доступа**

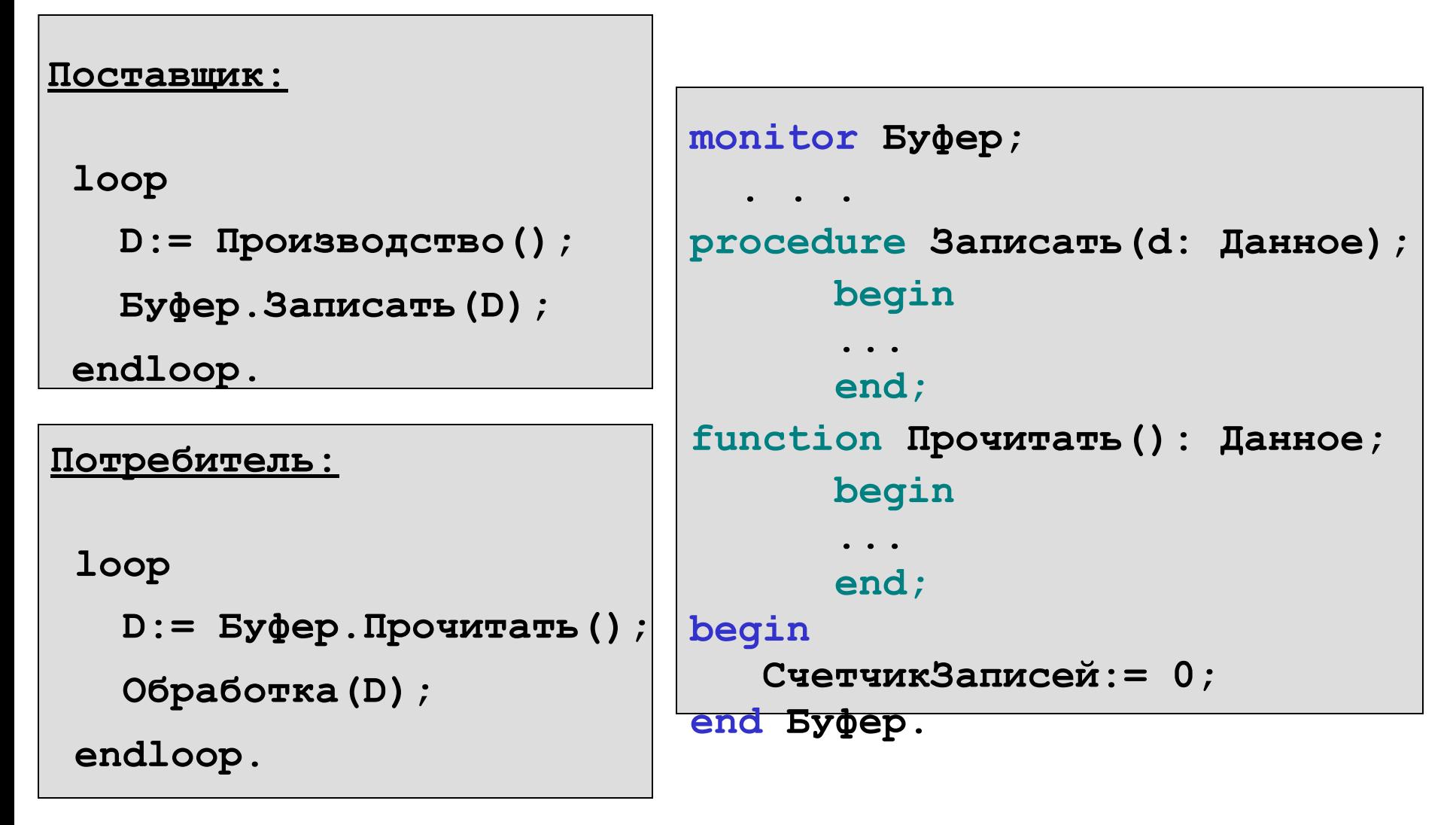

#### 7. Монитор

## **7.4. Сигналы**

Тип данных: **type Сигнал**

Операции над сигналами:

**Сигнал S = new Сигнал();**

**wait(S):**

поставить активный процесс в очередь, связанную с сигналом S **send(S):**

первый процесс из очереди S ставится в очередь готовых;

#### **check(S):Integer:**

возвращает кол-во процессов, ждущих в очереди S

#### 7. Монитор

## **7.5. Использование сигналов в мониторе**

**var Полон, Пуст: Сигнал;**

**procedure Записать(d: Данное);**

 **begin**

 **if(СчетчикЗаписей => ДлинаБуфера) then**

 **wait(Полон)**

 **endif**

 **ЗаписатьДанноеВБуфер(d);**

 **СчетчикЗаписей:= СчетчикЗаписей + 1;**

 **send(Пуст)**

7. Монитор **end;**

#### **7.5. Использование сигналов в мониторе**

```
function Прочитать(): Данное
   begin
     if(СчетчикЗаписей = 0) then
        wait(Пуст)
     endif
     Прочитать:= ЧтениеЗаписиИзБуфера();
     СчетчикЗаписей:= СчетчикЗаписей - 1;
     send(Полон)
end;
```
7

7. Монитор

#### **7.6. Очереди, связанные с монитором**

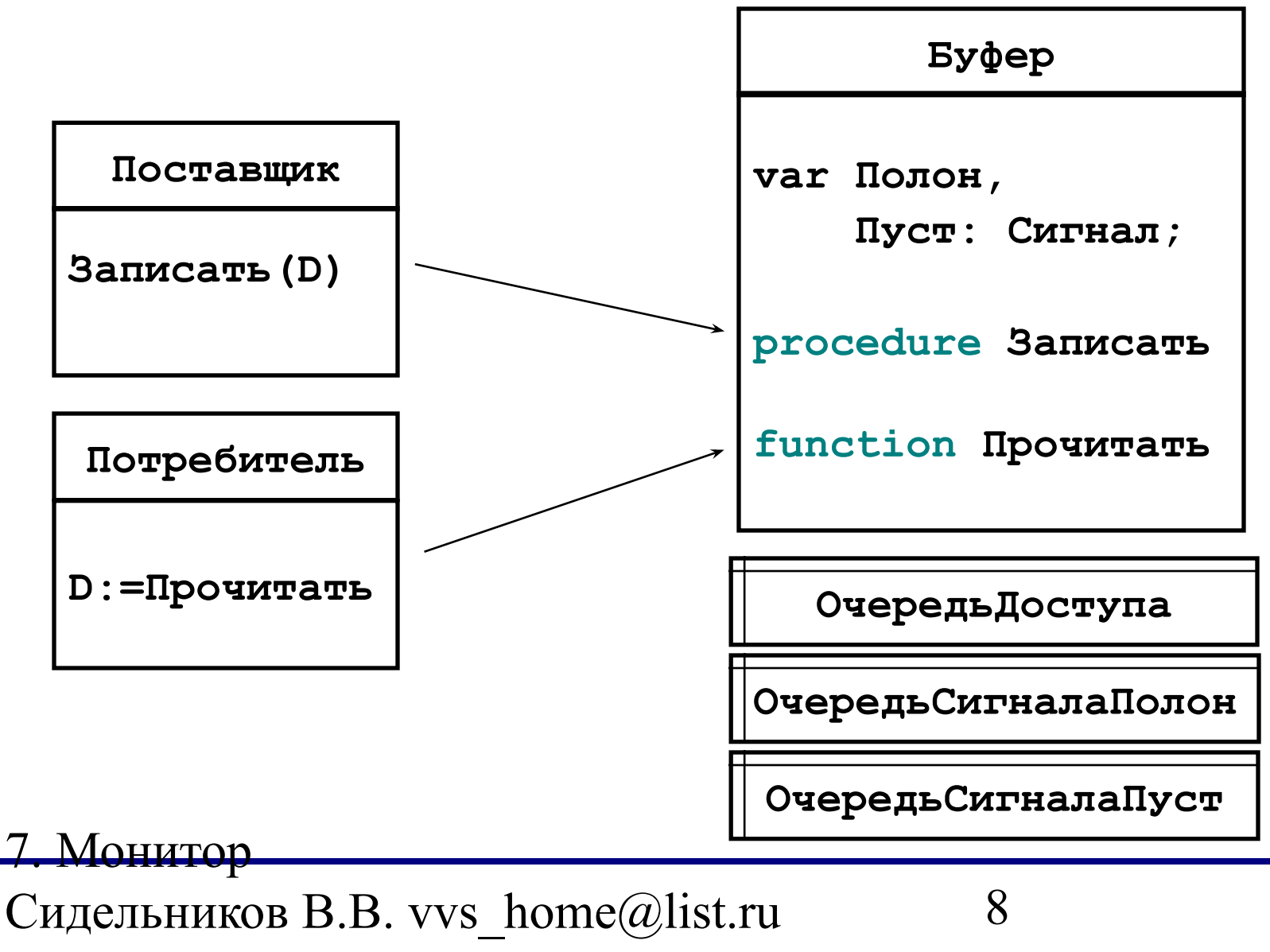

 $\bigcap_{n=1}^{\infty}$ 

#### **7.6.1. Почему сигналы?**

- **Допустим, сигналов нет. Тогда просматриваются только два способа ожидания возможности доступа к монитору**
- **1. Процесс «сам анилизирует» возможность доступа и «стучится» в монитор до тех пор, пока туда не попадет**

7. Монитор

# **7.6.1.1. Почему сигналы?**

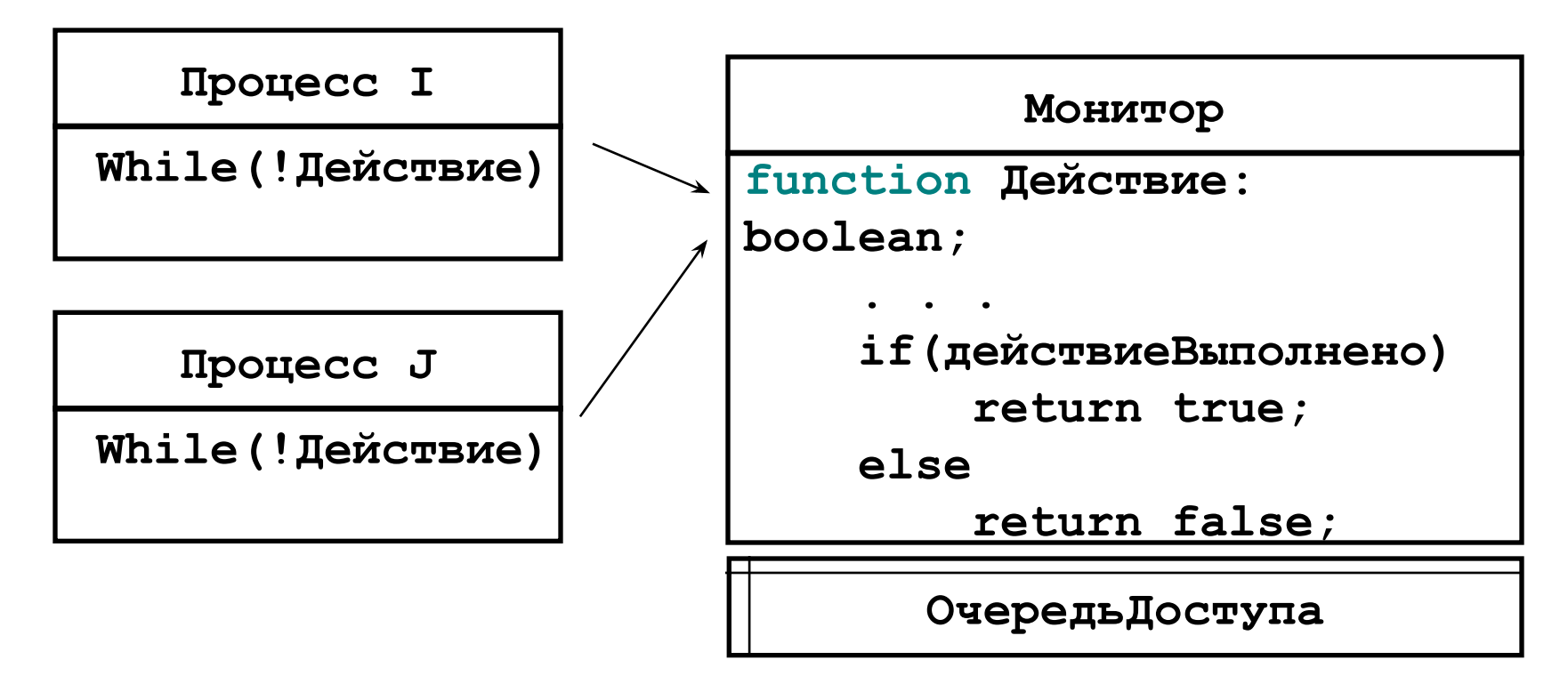

Монитор Сидельников В.В. vvs home@list.ru 10 **Плохо – приложение берет на себя функции платформы по распределению ресурса между процессами; приложения пишут разные люди, у которых разные интересы**

 $\bigcap_{n=1}^{\infty}$ 

#### **7.6.1.2. Почему сигналы?**

7. Монитор Сидельников В.В. vvs\_home@list.ru  $\bigcap_{n=1}^{\infty}$ 11 **2.Процесс «сам анилизирует» возможность доступа и «засыпает» на некоторое время (платформа предоставляет возможность «заснуть» на время t - sleep(t):** while(!Действие){ sleep(t); }  **Еще хуже** *a* **- Увеличивается latency** *b* **- Можно «потерять» момент освобождения монитора** *t Latency (a) Pазрешение доступа*  $\vert \quad \vert$  *t*  $\vert$  *3anpoc om другого процесса (b)* 

## **7.7. Пример 1 - задача «Читатели-Писатели»**

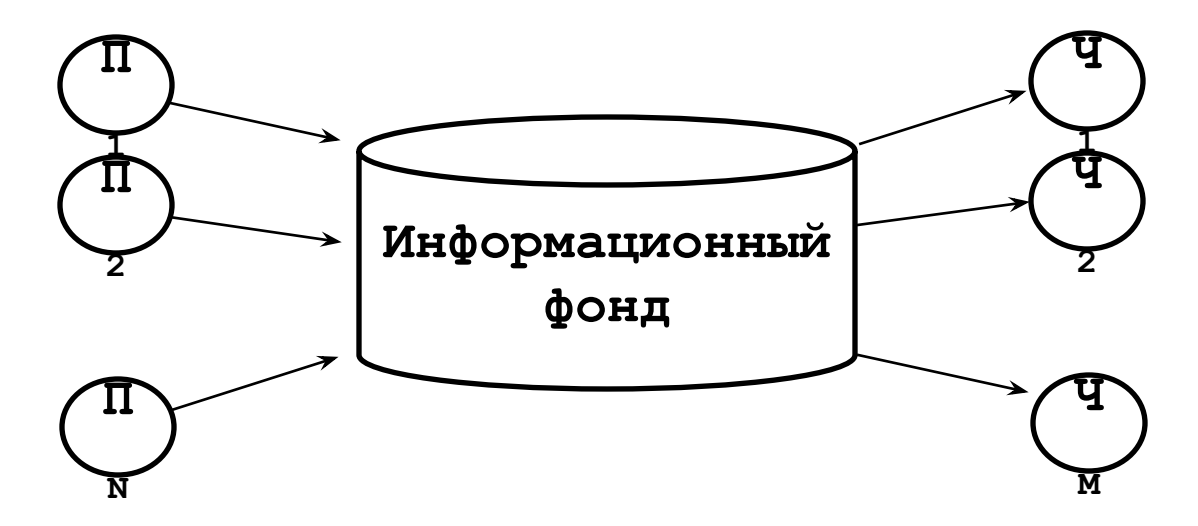

- **• M Читателей и N Писателей получают доступ к Информационному Фонду**
- **• Реализовать механизм, позволяющий обеспечить следующее условие:**

 **в каждый момент времени могут работать не более одного Писателя или не более M Читателей**

12

7. Монитор

#### **7.7.1. Схема реализации**

#### **Читатель:**

**loop**

 **ЧП.НачалоЧтения();**

 **РаботаСФондомЧ();**

 **ЧП.КонецЧтения();**

 **РазноеЧ;**

 **endloop.**

**Писатель:**

**loop**

 **ЧП.НачалоЗаписи();**

 **РаботаСФондомП();**

 **ЧП.КонецЗаписи();**

 **РазноеП;**

7. Монитор  **endloop.**

Сидельников В.В. vvs home@list.ru  $\bigcap_{n=1}^{\infty}$ 

**monitor ЧП;**

**var МожноЧитать, МожноПисать: Сигнал; КтоТоПишет: boolean; Читатели: 0..M;**

**procedure НачалоЧтения; procedure КонецЧтения; procedure НачалоЗаписи; procedure КонецЗаписи;**

#### **begin**

 **КтоТоПишет:= false; Читатели:= 0; end ЧП.** 

13

## **7.7.2. Начало чтения**

**procedure НачалоЧтения();**

 **begin**

 **if(КтоТоПишет)or(check(МожноПисать)>0) then**

14

 **wait(МожноЧитать)**

 **endif**

 **Читатели:= Читатели + 1;**

 **send(МожноЧитать)**

 **end;**

7. Монитор

#### **7.7.3. Конец чтения**

**procedure КонецЧтения();**

 **begin**

 **Читатели:= Читатели - 1; if(Читатели = 0) then send(МожноПисать) endif end;**

7. Монитор

Сидельников В.В. vvs\_home@list.ru  $\begin{array}{ccc}\n\bullet & \bullet & \bullet & \bullet & \bullet & \bullet\n\end{array}$ 

15

### **7.7.4. Начало записи**

**procedure НачалоЗаписи();**

 **begin**

 **if(Читатели > 0)or(КтоТоПишет) then**

16

 **wait(МожноПисать)**

 **endif;**

 **КтоТоПишет:= true;**

 **end;**

7. Монитор

### **7.7.5. Конец записи**

**procedure КонецЗаписи(); begin КтоТоПишет:= false; if(check(МожноЧитать) > 0) then send(МожноЧитать) else send(МожноПисать) endif; end;**

7. Монитор

Сидельников В.В. vvs\_home@list.ru  $\bigcap_{n=1}^{\infty}$ 

17

#### **7.8. Пример 2 - реализация механизма семафоров через монитор**

18

 **Счетчик:= 1;**

 **Счетчик:= 1;**

 **send(S);**

```
7. Монитор
  Сидельников В.В. vvs home@list.ru
monitor Семафор;
var Счетчик: 0..1;
     S: Сигнал;
procedure P;
begin
   if(Счетчик = 0) then
     wait(S)
   endif;
   Счетчик = 0;
end;
                                       procedure V;
                                       begin
                                       end;
                                       begin
                                       end Семафор.
```
 $\bigcap_{n=1}^{\infty}$ 

#### **Задача Ri: loop . . . Семафор.Р(); КритическаяСекция\_i Семафор.V(); . . . endloop. Parbegin R1; R2; . . . Rn Parend. 7.8. Пример 2 - реализация механизма семафоров через монитор**

#### 7. Монитор